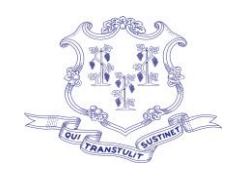

## Department of Developmental Services **State of Connecticut**

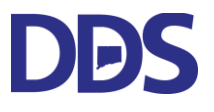

Ned Lamont **International Contract Contract Contract Contract Contract Contract Contract Contract Contract Contract Contract Contract Contract Contract Contract Contract Contract Contract Contract Contract Contract Contrac** Governor Commissioner

> Elisa F. Velardo Deputy Commissioner

Agenda ARPA Individual and Family Engagement Transformational Committee April 3, 2003 10:00 am

DUE TO COVID-19 Pandemic, Meeting Will Be Held Virtually: \_\_\_\_\_\_\_\_\_\_\_\_\_\_\_\_\_\_\_\_\_\_\_\_\_\_\_\_\_\_\_\_\_\_\_\_\_\_\_\_\_\_\_\_\_\_\_\_\_\_\_\_\_\_\_\_\_\_\_\_\_\_\_\_\_\_\_\_\_\_\_\_\_\_\_\_\_\_\_\_

## Microsoft Teams meeting **Join on your computer, mobile app or room device [Click here to join the meeting](https://teams.microsoft.com/l/meetup-join/19%3ameeting_MTNjZTcxMzctNWQwNi00MGNlLTgwMDktZGQyNTAxMmI3ZTAz%40thread.v2/0?context=%7b%22Tid%22%3a%22118b7cfa-a3dd-48b9-b026-31ff69bb738b%22%2c%22Oid%22%3a%22ec95534a-9ee4-4ba2-9b10-e9e940c07c08%22%7d)** Meeting ID: 224 182 951 906 Passcode: cKCfWA [Download Teams](https://www.microsoft.com/en-us/microsoft-teams/download-app) | [Join on the web](https://www.microsoft.com/microsoft-teams/join-a-meeting) **Or call in (audio only)** [+1 860-840-2075,,532973220#](tel:+18608402075,,532973220# ) United States, Hartford Phone Conference ID: 532 973 220# [Find a local number](https://dialin.teams.microsoft.com/d421ee46-7f6f-421b-9afc-aecbacb34cba?id=532973220) | [Reset PIN](https://dialin.teams.microsoft.com/usp/pstnconferencing) [Learn More](https://aka.ms/JoinTeamsMeeting) | [Meeting options](https://teams.microsoft.com/meetingOptions/?organizerId=ec95534a-9ee4-4ba2-9b10-e9e940c07c08&tenantId=118b7cfa-a3dd-48b9-b026-31ff69bb738b&threadId=19_meeting_MTNjZTcxMzctNWQwNi00MGNlLTgwMDktZGQyNTAxMmI3ZTAz@thread.v2&messageId=0&language=en-US)

## ARPA Individual and Family Engagement Agenda

- 1. Call to order.
- 2. Review & approve minutes from previous meeting.
- 3. Introduce Lauren Gray, DDS Communications.
- 4. Deloitte Update -Betsy Bella, Julia Oak
- 5. McDowell Update & Discussion about Communications Maura Fitzgerald, Rebecca Brockway, Lauren Gray(DDS).
- 6. Program Description Review.
- 7. Updates and topics for future meetings.
- 8. Announcement of next meeting- Monday, April 17, 2023 10:00 am.
- 9. Adjournment.

Phone: 860 418-6000 ◆ TDD 860 418-6079 ◆ Fax: 860 418-6001 460 Capitol Avenue · Hartford, Connecticut 06106 [www.ct.gov/dds](http://www.ct.gov/dds) • e-mail: [ddsct.co@ct.gov](mailto:ddsct.co@ct.gov) *An Affirmative Action/Equal Opportunity Employer*